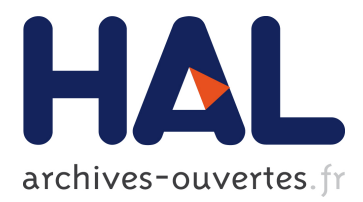

# **Pipelining the Fast Multipole Method over a Runtime System**

Emmanuel Agullo, Bérenger Bramas, Olivier Coulaud, Eric Darve, Matthias Messner, Toru Takahashi

## **To cite this version:**

Emmanuel Agullo, Bérenger Bramas, Olivier Coulaud, Eric Darve, Matthias Messner, et al.. Pipelining the Fast Multipole Method over a Runtime System. SIAM Conference on Computational Science and Engineering (SIAM CSE 2013), Feb 2013, Boston, United States. hal-00797403

# **HAL Id: hal-00797403 <https://hal.inria.fr/hal-00797403>**

Submitted on 6 Mar 2013

**HAL** is a multi-disciplinary open access archive for the deposit and dissemination of scientific research documents, whether they are published or not. The documents may come from teaching and research institutions in France or abroad, or from public or private research centers.

L'archive ouverte pluridisciplinaire **HAL**, est destinée au dépôt et à la diffusion de documents scientifiques de niveau recherche, publiés ou non, émanant des établissements d'enseignement et de recherche français ou étrangers, des laboratoires publics ou privés.

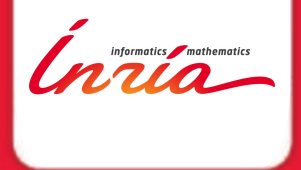

#### **Pipelining the Fast Multipole Method over a Runtime System**

Emmanuel Agullo<sup>a</sup>, Berenger Bramas<sup>a</sup>, Olivier Coulaud<sup>a</sup>, Eric Darve $^b$ , Matthias Messner $^a$ , Toru Takahashi $^c$ 

CSE 2013 - February 26

 $a$  INRIA Bordeaux – Sud-Ouest, France  $<sup>b</sup>$  Institute for Computational and Mathematical Engineering, Stanford University</sup>

 $c$  Department of Mechanical Science and Engineering, Nagoya University

#### **Outline**

- $\triangleright$  Overview of the FMM
- $\blacktriangleright$  FMM on a runtime system
- $\triangleright$  Results and performance analysis
- $\blacktriangleright$  Conclusion and Perspectives

Ínrío-

#### Chebyshev Fast Multipole Method Overview

*Inria* 

# N-body problems

Example, interactions between planets in a galaxy:

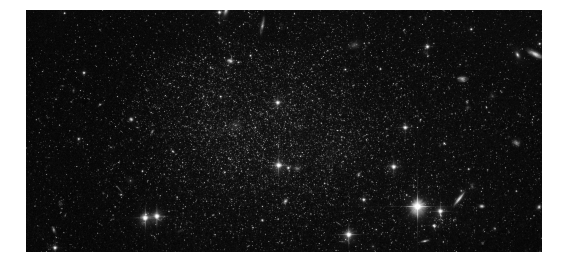

- $N(N-1)$  interactions  $\rightarrow$  **Complexity is**  $0(N^2)$ .
	- ▶ Potentials (Kernel  $\approx 1/r$ )

...

- ► Electrostatic → Molecular dynamics
- ► Gravitational  $\longrightarrow$  Astrophysics
- $\triangleright$  but also electromagnetism, fluid dynamics, VLSI capacitance,

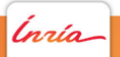

#### FMM : Motivations

 $\blacktriangleright$  Pairwise interactions among N bodies.

$$
f_i = \sum_{j=1}^N K(x_i, x_j) w_j \quad \text{for } i = 1, \dots, N. \qquad \boxed{\mathbf{f}} = \boxed{\mathbf{K}} \qquad \boxed{\mathbf{w}}
$$

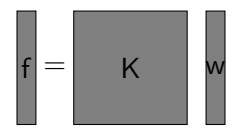

 $\blacktriangleright$  Direct computation  $0(N^2)$ 

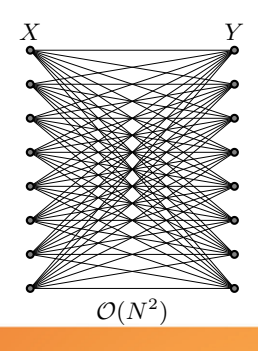

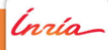

#### FMM : Motivations

Ínría

 $\blacktriangleright$  Pairwise interactions among N bodies.

$$
f_i = \sum_{j=1}^N K(x_i, x_j) w_j \quad \text{for } i = 1, \dots, N. \qquad \left| \mathbf{f} \right| = \qquad \mathsf{K} \qquad \mathsf{w}
$$

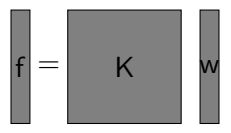

▶ Direct computation  $0(N^2)$  → FMM  $O(N)$ .

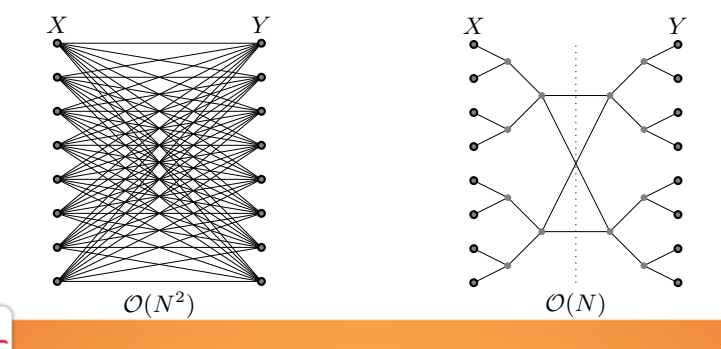

## FMM : Overview

 $\blacktriangleright$  Potential decomposition

$$
f_i = f_i^{near} + f_i^{far}
$$

**IDED** Involve hierarchical space decomposition with an tree (octree)

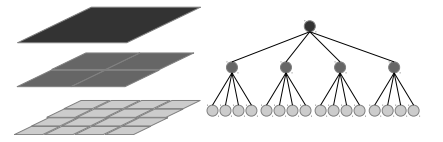

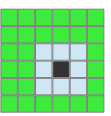

- $\triangleright$  Near field is computed by direct interactions.
- $\triangleright$  Different approaches to approximate the far field
	- $\blacktriangleright$  Expansions (Cartesian or Spherical)
	- $\blacktriangleright$  Interpolation (Chebyshev FMM)

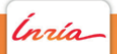

#### Chebyshev FMM

Idea: Interpolate the kernel on a Chebyshev grid

$$
\frac{1}{|\mathbf{x}-\mathbf{y}|} \sim \sum_{m=1}^{\ell} S_{\ell}(\mathbf{x}, \bar{x}_m) \sum_{n=1}^{\ell} \frac{1}{|\bar{x}_m - \bar{y}_m|} S_{\ell}(\mathbf{y}, \bar{y}_n)
$$

#### Chebyshev FMM

Idea: Interpolate the kernel on a Chebyshev grid

$$
\frac{1}{|\mathbf{x}-\mathbf{y}|} \sim \sum_{m=1}^{\ell} S_{\ell}(\mathbf{x}, \bar{x}_m) \sum_{n=1}^{\ell} \frac{1}{|\bar{x}_m - \bar{y}_m|} S_{\ell}(\mathbf{y}, \bar{y}_n)
$$

 $S_{\ell}$  is the interpolation polynomial (the higher  $\ell$  the more accurate is the far field)

$$
S_{\ell}(x, x_m) = \frac{1}{\ell} + \frac{2}{\ell} \sum_{n=1}^{\ell-1} T_n(\bar{x}_m) T_n(x)
$$

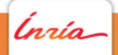

#### Chebyshev FMM

Idea: Interpolate the kernel on a Chebyshev grid

$$
\frac{1}{|\mathbf{x}-\mathbf{y}|} \sim \sum_{m=1}^{\ell} S_{\ell}(\mathbf{x}, \bar{x}_m) \sum_{n=1}^{\ell} \frac{1}{|\bar{x}_m - \bar{y}_m|} S_{\ell}(\mathbf{y}, \bar{y}_n)
$$

 $S_{\ell}$  is the interpolation polynomial (the higher  $\ell$  the more accurate is the far field)

$$
S_{\ell}(x, x_m) = \frac{1}{\ell} + \frac{2}{\ell} \sum_{n=1}^{\ell-1} T_n(\bar{x}_m) T_n(x)
$$

For all 
$$
i = 1, \ldots, N
$$
.

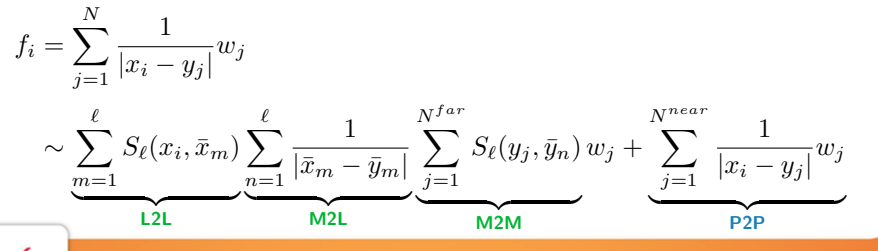

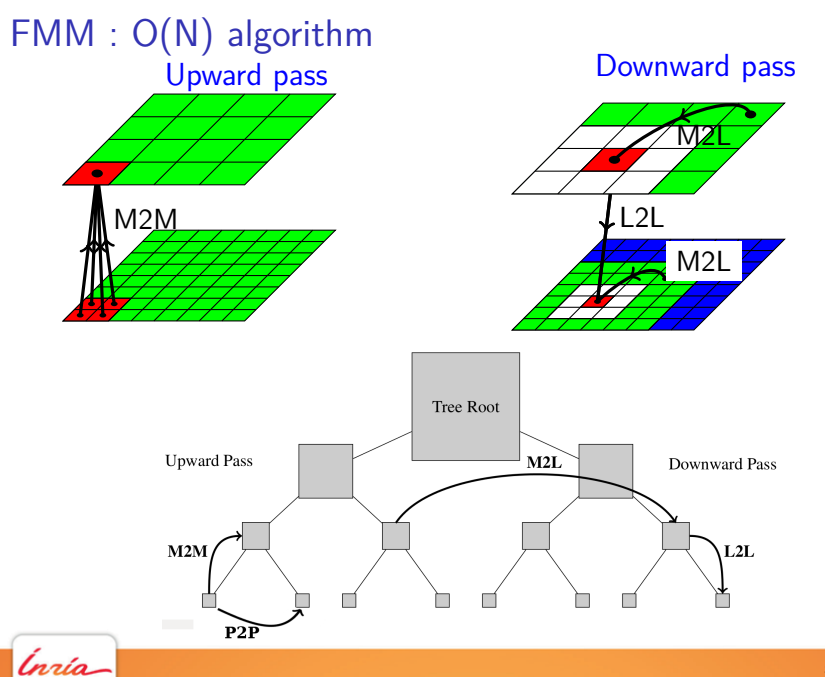

8

# FMM on a runtime

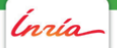

# Fork-join parallelization : Description

Straightforward parallelization:

- $\blacktriangleright$  Using fork-join model
- $\blacktriangleright$  Progress level by level
- $\blacktriangleright$  For example using  $OpenMP$  for

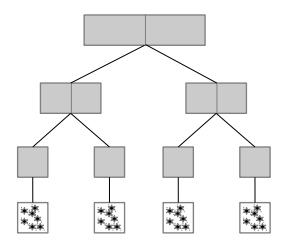

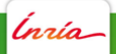

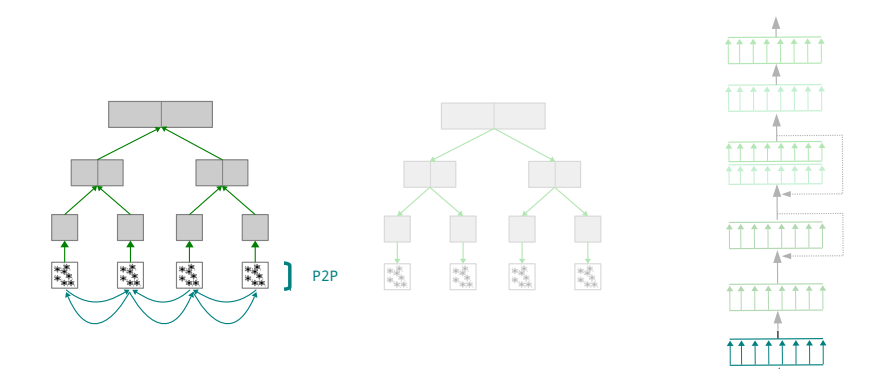

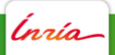

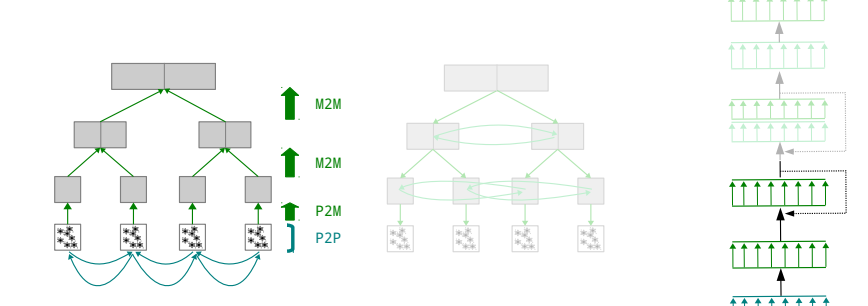

Ínría-

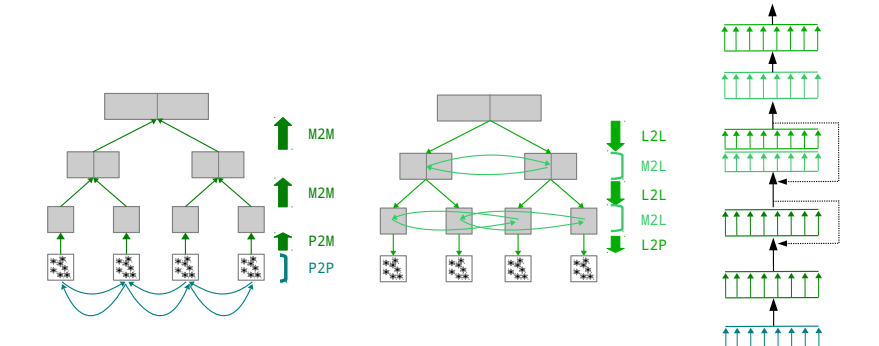

Ínría-

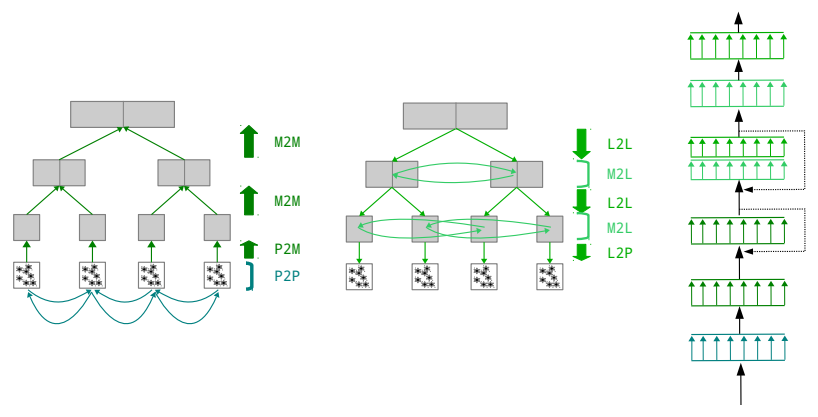

Limits: Synchronizations  $(+)$  bottleneck at the top of the tree).

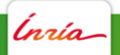

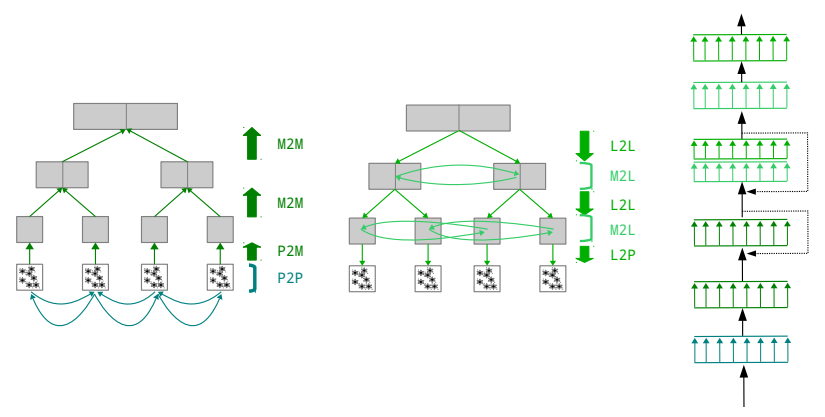

Limits: Synchronizations (+ bottleneck at the top of the tree).

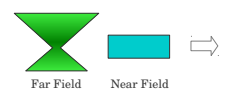

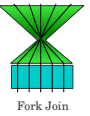

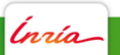

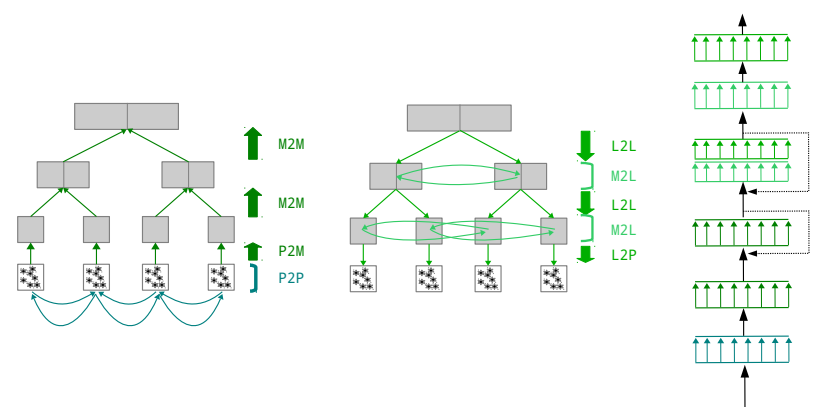

Limits: Synchronizations (+ bottleneck at the top of the tree).

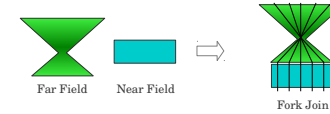

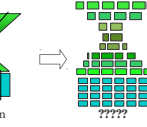

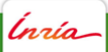

# StarPU : Description

StarPU runtime

- $\triangleright$  Advanced tasks scheduling (customizable scheduler)
- $\blacktriangleright$  Tasks dependencies expression
- $\triangleright$  Gives an abstraction of the architecture (useful for accelerators)
- $\blacktriangleright$  http://runtime.bordeaux.inria.fr/StarPU/

Insert task function:

 $\triangleright$  insert\_task ( operator,  ${READ,WRITE}$ , data, ... )

nzía-

#### Exploiting the parallelism of the FMM

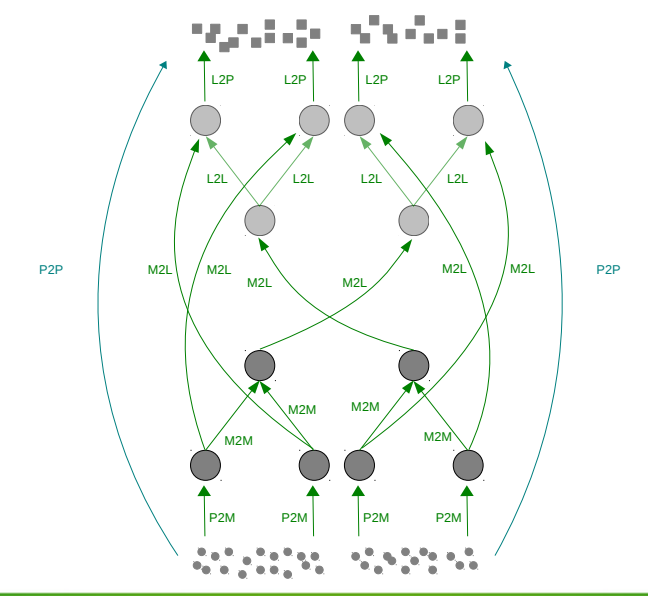

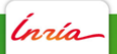

Cells access  $\rightarrow$  cell[level][position] insert task(P2M, READ, **particles[0]**, WRITE, **cell[2][0]**) insert task(P2M, READ, **particles[1]**, WRITE, **cell[2][1]**) insert task(P2M, READ, **particles[2]**, WRITE, **cell[2][2]**) insert task(P2M, READ, **particles[3]**, WRITE, **cell[2][3]**)

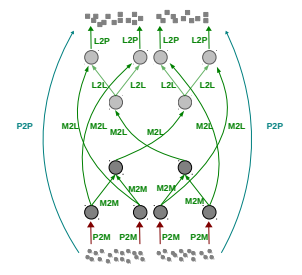

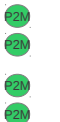

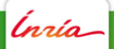

Cells access  $\rightarrow$  cell[level][position] insert task(P2M, READ, **particles[0]**, WRITE, **cell[2][0]**) insert task(P2M, READ, **particles[1]**, WRITE, **cell[2][1]**) insert task(P2M, READ, **particles[2]**, WRITE, **cell[2][2]**) insert task(P2M, READ, **particles[3]**, WRITE, **cell[2][3]**)

insert task(M2M, READ, **cell[2][0]**, **cell[2][1]**, WRITE, **cell[1][0]**) insert task(M2M, READ, **cell[2][2]**, **cell[2][3]**, WRITE, **cell[1][1]**)

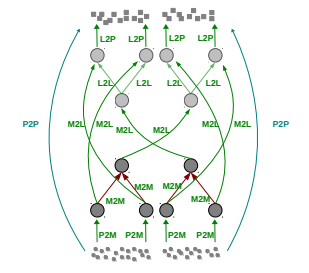

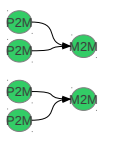

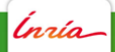

 $Cells$  access  $\rightarrow$  cell[level][position] insert task(P2M, READ, **particles[0]**, WRITE, **cell[2][0]**) insert task(P2M, READ, **particles[1]**, WRITE, **cell[2][1]**) insert task(P2M, READ, **particles[2]**, WRITE, **cell[2][2]**) insert task(P2M, READ, **particles[3]**, WRITE, **cell[2][3]**)

insert task(M2M, READ, **cell[2][0]**, **cell[2][1]**, WRITE, **cell[1][0]**) insert task(M2M, READ, **cell[2][2]**, **cell[2][3]**, WRITE, **cell[1][1]**)

insert task(M2L, READ, **cell[1][0].interaction**, WRITE, **cell[1][0]**) insert task(M2L, READ, **cell[1][1].interaction**, WRITE, **cell[1][1]**)

insert task(M2L, READ, **cell[2][0].interaction**, WRITE, **cell[2][0]**) insert task(M2L, READ, **cell[2][1].interaction**, WRITE, **cell[2][1]**) insert task(M2L, READ, **cell[2][2].interaction**, WRITE, **cell[2][2]**) insert task(M2L, READ, **cell[2][3].interaction**, WRITE, **cell[2][3]**)

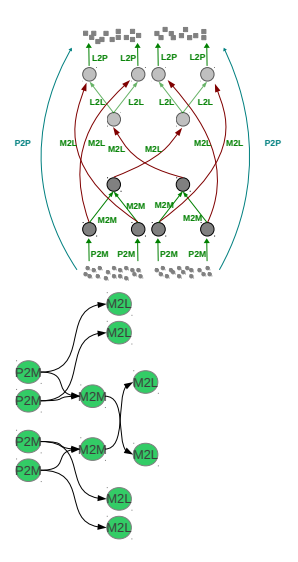

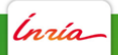

 $Cells$  access  $\rightarrow$  cell[level][position] insert task(P2M, READ, **particles[0]**, WRITE, **cell[2][0]**) insert task(P2M, READ, **particles[1]**, WRITE, **cell[2][1]**) insert task(P2M, READ, **particles[2]**, WRITE, **cell[2][2]**) insert task(P2M, READ, **particles[3]**, WRITE, **cell[2][3]**)

insert task(M2M, READ, **cell[2][0]**, **cell[2][1]**, WRITE, **cell[1][0]**) insert task(M2M, READ, **cell[2][2]**, **cell[2][3]**, WRITE, **cell[1][1]**)

insert task(M2L, READ, **cell[1][0].interaction**, WRITE, **cell[1][0]**) insert task(M2L, READ, **cell[1][1].interaction**, WRITE, **cell[1][1]**)

insert task(M2L, READ, **cell[2][0].interaction**, WRITE, **cell[2][0]**) insert task(M2L, READ, **cell[2][1].interaction**, WRITE, **cell[2][1]**) insert task(M2L, READ, **cell[2][2].interaction**, WRITE, **cell[2][2]**) insert task(M2L, READ, **cell[2][3].interaction**, WRITE, **cell[2][3]**)

insert task(L2L, READ, **cell[1][0]**, WRITE, **cell[2][0]**, **cell[2][1]**) insert task(L2L, READ, **cell[1][1]**, WRITE, **cell[2][2]**, **cell[2][3]**)

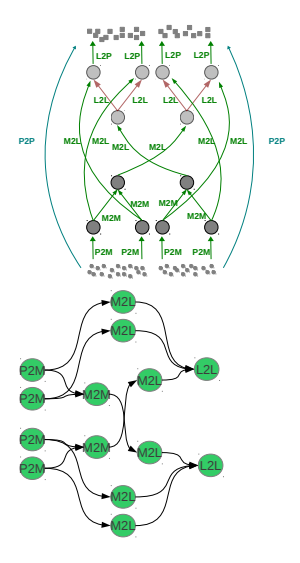

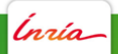

Cells access  $\rightarrow$  cell[level][position] insert task(P2M, READ, **particles[0]**, WRITE, **cell[2][0]**) insert task(P2M, READ, **particles[1]**, WRITE, **cell[2][1]**) insert task(P2M, READ, **particles[2]**, WRITE, **cell[2][2]**) insert task(P2M, READ, **particles[3]**, WRITE, **cell[2][3]**)

insert task(M2M, READ, **cell[2][0]**, **cell[2][1]**, WRITE, **cell[1][0]**) insert task(M2M, READ, **cell[2][2]**, **cell[2][3]**, WRITE, **cell[1][1]**)

insert task(M2L, READ, **cell[1][0].interaction**, WRITE, **cell[1][0]**) insert task(M2L, READ, **cell[1][1].interaction**, WRITE, **cell[1][1]**)

insert task(M2L, READ, **cell[2][0].interaction**, WRITE, **cell[2][0]**) insert task(M2L, READ, **cell[2][1].interaction**, WRITE, **cell[2][1]**) insert task(M2L, READ, **cell[2][2].interaction**, WRITE, **cell[2][2]**) insert task(M2L, READ, **cell[2][3].interaction**, WRITE, **cell[2][3]**)

insert task(L2L, READ, **cell[1][0]**, WRITE, **cell[2][0]**, **cell[2][1]**) insert task(L2L, READ, **cell[1][1]**, WRITE, **cell[2][2]**, **cell[2][3]**)

insert task(L2P, READ, **cell[2][0]**, WRITE, **particles[0]**) insert task(L2P, READ, **cell[2][1]**, WRITE, **particles[1]**) insert task(L2P, READ, **cell[2][2]**, WRITE, **particles[2]**) insert task(L2P, READ, **cell[2][3]**, WRITE, **particles[3]**)

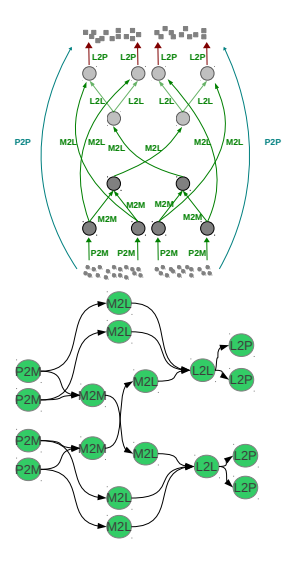

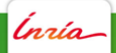

Cells access  $\rightarrow$  cell[level][position] insert task(P2M, READ, **particles[0]**, WRITE, **cell[2][0]**) insert task(P2M, READ, **particles[1]**, WRITE, **cell[2][1]**) insert task(P2M, READ, **particles[2]**, WRITE, **cell[2][2]**) insert task(P2M, READ, **particles[3]**, WRITE, **cell[2][3]**)

insert task(M2M, READ, **cell[2][0]**, **cell[2][1]**, WRITE, **cell[1][0]**) insert task(M2M, READ, **cell[2][2]**, **cell[2][3]**, WRITE, **cell[1][1]**)

insert task(M2L, READ, **cell[1][0].interaction**, WRITE, **cell[1][0]**) insert task(M2L, READ, **cell[1][1].interaction**, WRITE, **cell[1][1]**)

insert task(M2L, READ, **cell[2][0].interaction**, WRITE, **cell[2][0]**) insert task(M2L, READ, **cell[2][1].interaction**, WRITE, **cell[2][1]**) insert task(M2L, READ, **cell[2][2].interaction**, WRITE, **cell[2][2]**) insert task(M2L, READ, **cell[2][3].interaction**, WRITE, **cell[2][3]**)

insert task(L2L, READ, **cell[1][0]**, WRITE, **cell[2][0]**, **cell[2][1]**) insert task(L2L, READ, **cell[1][1]**, WRITE, **cell[2][2]**, **cell[2][3]**)

insert task(L2P, READ, **cell[2][0]**, WRITE, **particles[0]**) insert task(L2P, READ, **cell[2][1]**, WRITE, **particles[1]**) insert task(L2P, READ, **cell[2][2]**, WRITE, **particles[2]**) insert task(L2P, READ, **cell[2][3]**, WRITE, **particles[3]**)

insert task(P2P, READ, **neighbours[0]**, WRITE, **particles[0]**) insert task(P2P, READ, **neighbours[1]**, WRITE, **particles[1]**) insert task(P2P, READ, **neighbours[2]**, WRITE, **particles[2]**) insert task(P2P, READ, **neighbours[3]**, WRITE, **particles[3]**)

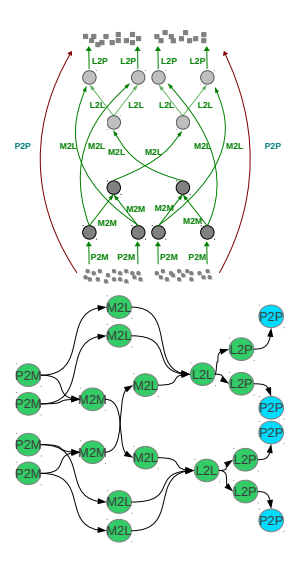

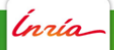

 $Cells$  access  $\rightarrow$  cell[level][position] insert task(P2M, READ, **particles[0]**, WRITE, **cell[2][0]**) insert task(P2M, READ, **particles[1]**, WRITE, **cell[2][1]**) insert task(P2M, READ, **particles[2]**, WRITE, **cell[2][2]**) insert task(P2M, READ, **particles[3]**, WRITE, **cell[2][3]**)

insert task(M2M, READ, **cell[2][0]**, **cell[2][1]**, WRITE, **cell[1][0]**) insert task(M2M, READ, **cell[2][2]**, **cell[2][3]**, WRITE, **cell[1][1]**)

insert task(M2L, READ, **cell[1][0].interaction**, WRITE, **cell[1][0]**) insert task(M2L, READ, **cell[1][1].interaction**, WRITE, **cell[1][1]**)

insert task(M2L, READ, **cell[2][0].interaction**, WRITE, **cell[2][0]**) insert task(M2L, READ, **cell[2][1].interaction**, WRITE, **cell[2][1]**) insert task(M2L, READ, **cell[2][2].interaction**, WRITE, **cell[2][2]**) insert task(M2L, READ, **cell[2][3].interaction**, WRITE, **cell[2][3]**)

insert task(L2L, READ, **cell[1][0]**, WRITE, **cell[2][0]**, **cell[2][1]**) insert task(L2L, READ, **cell[1][1]**, WRITE, **cell[2][2]**, **cell[2][3]**)

insert task(P2P, READ, **neighbours[0]**, WRITE, **particles[0]**) insert task(P2P, READ, **neighbours[1]**, WRITE, **particles[1]**) insert task(P2P, READ, **neighbours[2]**, WRITE, **particles[2]**) insert task(P2P, READ, **neighbours[3]**, WRITE, **particles[3]**)

insert task(L2P, READ, **cell[2][0]**, WRITE, **particles[0]**) insert task(L2P, READ, **cell[2][1]**, WRITE, **particles[1]**) insert task(L2P, READ, **cell[2][2]**, WRITE, **particles[2]**) insert task(L2P, READ, **cell[2][3]**, WRITE, **particles[3]**)

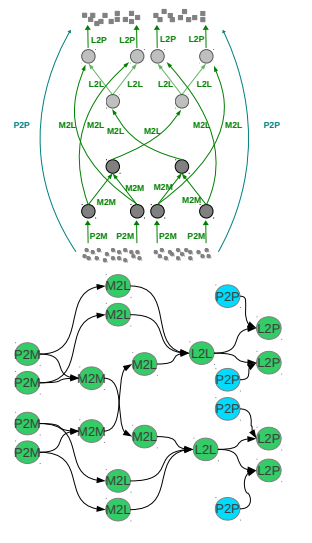

Ínría

# StarPU : Tasks creation and execution

Creation of the tasks using insert function:

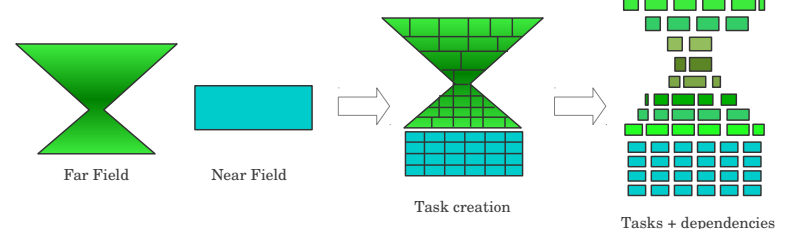

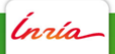

# StarPU : Tasks creation and execution

Creation of the tasks using insert function:

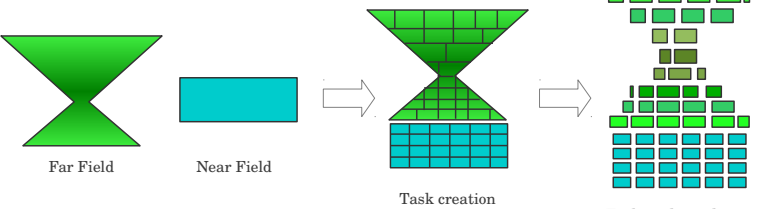

Tasks + dependencies

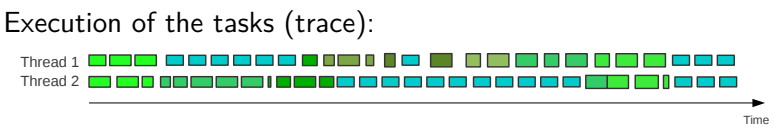

Execution with 2 threads

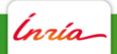

# StarPU : Using GPU kernels

Two GPU kernels : P2P and M2L

 $\blacktriangleright$  P2P & M2L represent more than  $90\%$  of the work

Scheduling:

- $\triangleright$  Schedulers assign tasks to processing units.
- $\triangleright$  StarPU proposes several schedulers (but none fits our needs).
- $\triangleright$  We developed a new scheduler:
	- $\triangleright$  Based on Eager
	- $\blacktriangleright$  Enable setting priorities to operators
	- ▶ Different priorities for GPU or CPU

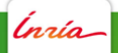

# Results & Performance

Ínría

# Experimental Setup

ScalFMM:

- $\triangleright$  Developed in C++ (OpenMP, MPI, and now StarPU)
- $\blacktriangleright$  Available at http://scalfmm-public.gforge.inria.fr/

Test cluster:

- ► Heterogeneous 12 CPU and 3 GPU
- $\triangleright$  CPU dual-socket hexa-core Intel X5650 Nehalem (2.67 GHz)
- $\blacktriangleright$  GPU Nvidia M2070 (or M2090)

In the following results Intel Compiler (12.0.5) is used.

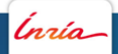

Test case

- $\triangleright$  Uniform distribution of particles in 3D inside a cube
- $\blacktriangleright$  Particles 30.10<sup>6</sup>
- Granularity  $n_g = 2000$
- $\triangleright$  Octree height  $h = \{6, 7\}$

$$
\blacktriangleright \; Acc(\ell) = 10^{-\ell}, \text{ with } \ell = \{2 - 7\}
$$

$$
\blacktriangleright \; GPU = \{0,1,2,3\}
$$

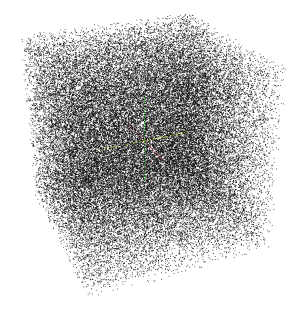

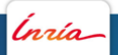

# StarPU Execution traces M2070-M2090

Particles  $30.10^6$ , Octree height  $h=6$ , Granularity  $n_g=2000$ ,  $Acc(\ell = 5) = 10^{-5}$ 

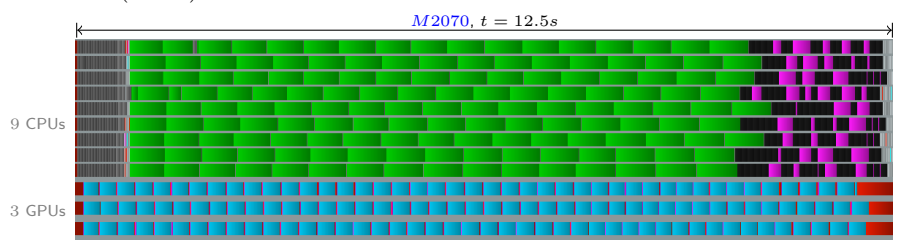

#### Legend : **P2P, P2M, M2M, M2L, L2L, L2P, Idle, Moving data** .

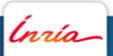

Near field Far field

# StarPU Execution traces M2070-M2090

Particles  $30.10^6$ , Octree height  $h=6$ , Granularity  $n_g=2000$ ,  $Acc(\ell = 5) = 10^{-5}$ 

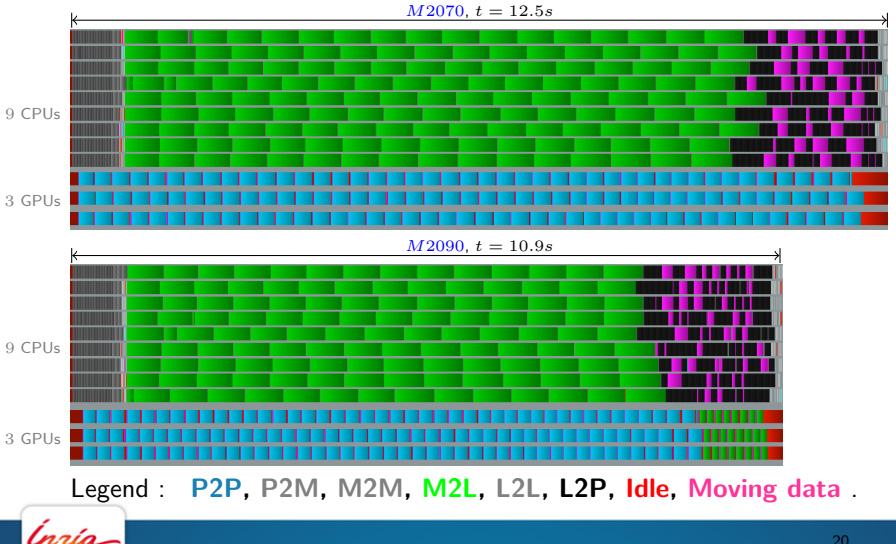

Near field

Far field

Particles  $30.10^6$ , Octree height  $h=6$ , Granularity  $n_g=2000$ 

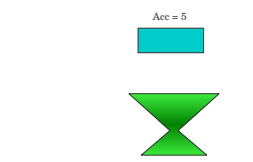

Far field

Near field

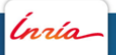

Particles  $30.10^6$ , Octree height  $h=6$ , Granularity  $n_g=2000$ 

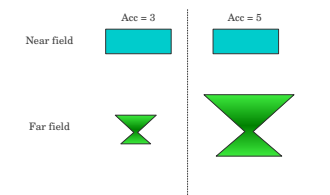

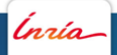

Particles  $30.10^6$ , Octree height  $h=6$ , Granularity  $n_g=2000$ 

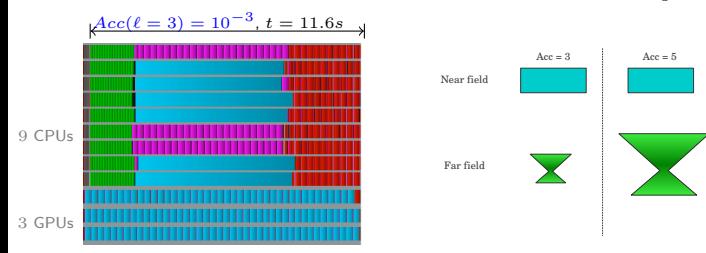

#### Legend : **P2P, P2M, M2M, M2L, L2L, L2P, Idle, Moving data** .

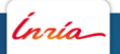

Particles  $30.10^6$ , Octree height  $h=6$ , Granularity  $n_g=2000$ 

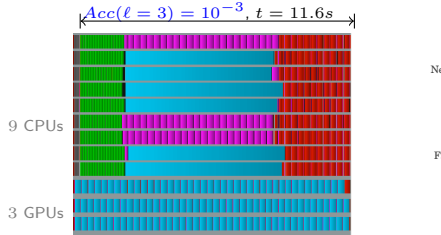

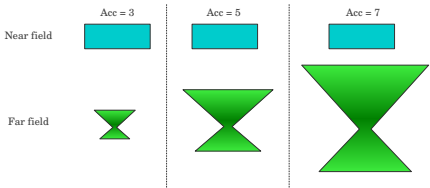

#### Legend : **P2P, P2M, M2M, M2L, L2L, L2P, Idle, Moving data** .

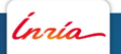

Particles  $30.10^6$ , Octree height  $h=6$ , Granularity  $n_g=2000$ 

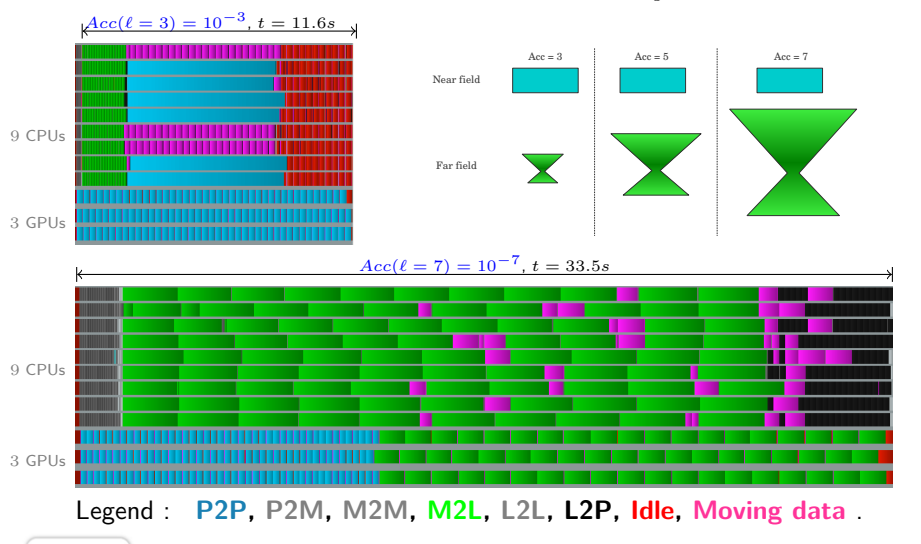

#### Results M2070

 $30.10^6$  particles inside a box, granularity  $n_q = 2000$ , for 0 to 3 GPU and accuracy from 2 to 7.

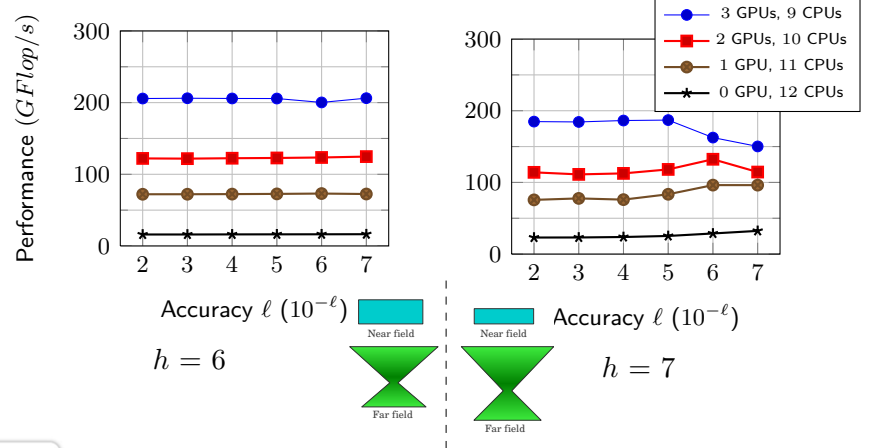

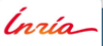

### **Conclusion**

- $\triangleright$  Runtime optimization of parallel mapping was demonstrated.
- $\triangleright$  Modern heterogeneous computing platforms lead to hard DAG scheduling.
- $\blacktriangleright$  Approach like Fork-join may be insufficient.
- $\triangleright$  Code is hardware "independent." Schedulers determine the best processor to execute a given task.

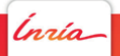

#### Acknowledgement

- $\blacktriangleright$  Inria & FastLA associate team.
- $\triangleright$  StarPU development team.
- $\triangleright$  ScalFMM http://scalfmm-public.gforge.inria.fr/

# Thanks - Questions?

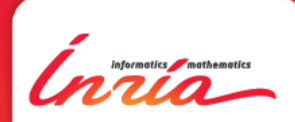

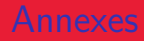

# Annexes

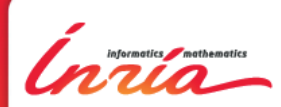

#### Annexe : Scheduler

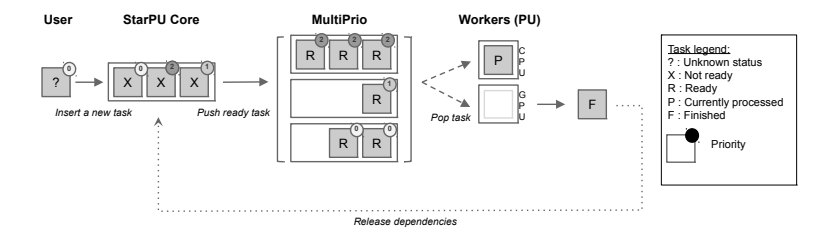

Ínría

## Annexe : Using CPU and GPU

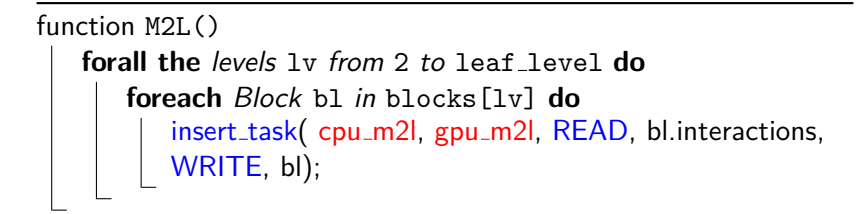

▶ StarPU is able to compute a M2L on the CPU or on the device (after moving the data)

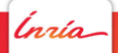

# Chebyshev FMM : Direct Matrix Vector

$$
\begin{aligned} \bullet \quad f &= K \mathbf{w} \\ \bullet \quad (\mathsf{K})_{ij} &= K(x_i, y_j) = \frac{1}{|x_i - y_j|} \end{aligned}
$$

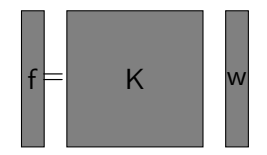

Interpolation based Matrix Vector (low rank approximation)

 $\blacktriangleright$  K  $\approx$  S<sub>x</sub>  $\overline{K}$  S<sub>y</sub>  $\blacktriangleright$  S<sub>x</sub>, S<sub>y</sub> dim N  $\times \ell^3$  $\blacktriangleright \overline{\mathsf{K}} \dim \ell^3 \times \ell^3$  $K \approx S_x \overline{K}$  $\top$  $\overline{y}$ 

Second low rank approximation (SVD)

- $\blacktriangleright$   $\overline{K} \approx U V^{\top}$
- $\blacktriangleright$  U, V dim  $\ell^3 \times r$

$$
\boxed{\bar{\mathsf{K}}} \approx \boxed{\mathsf{U}} \quad \boxed{\mathsf{V}^{\mathsf{T}}}
$$

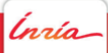

Chebyshev FMM : Interpolation based Matrix Vector

$$
\mathsf{f} = \mathsf{K}\,\mathsf{w} \approx \mathsf{S}_x\,\bar{\mathsf{K}}\,\mathsf{S}_y^\top\,\mathsf{w}
$$

P2M/M2M:  $\blacktriangleright$  W  $=$   $\mathsf{S}_y^\top$  w

M2L:

 $\blacktriangleright$  F =  $\overline{K}$  W

L2L/L2P:  $\blacktriangleright$  f  $\approx$  S<sub>x</sub> F

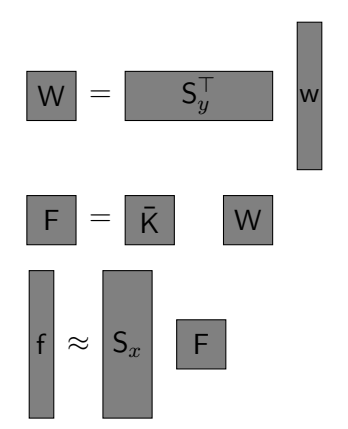

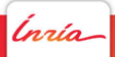

### Task : Introduction

A task is composed by:

- $\triangleright$  A block of instructions
- $\blacktriangleright$  Some parameters
- $\blacktriangleright$  An environment
- $\triangleright$  Tasks is native in many "libraries" (OpenMP 3.1, StarPU)

'nrío

### Results M2070

 $30.10^6$  particles inside a box, granularity  $n_q = 2000$ , for 0 to 3 GPU and accuracy from 2 to 7.

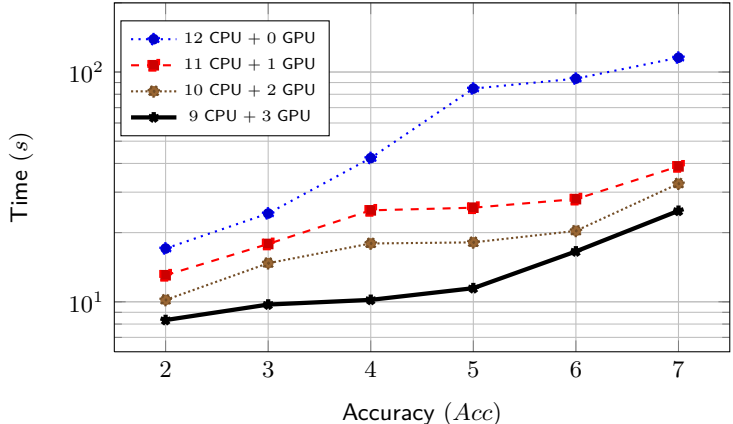

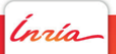

#### 160 Cores efficiency

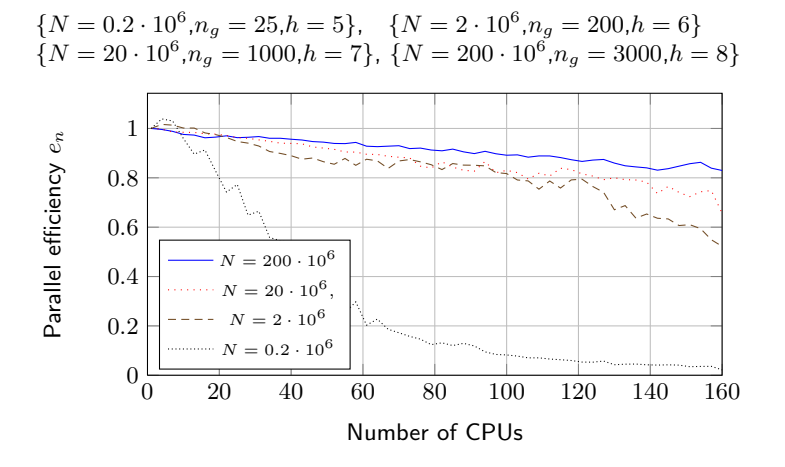

Ínrío

# StarPU : Creating tasks

Examples:

insert\_task(m2m, READ, children, WRITE, cell);

insert\_task(m2l, READ, interactions, WRITE, cell);

Order of insertion matters:

- $\blacktriangleright$  It leads to the DAG
- ▶ Different orders can create different DAG

.<br>naío